## macmost

## **macOS How-To Cheat Sheet**

**Visit MacMost.com for Mac video tutorials, advice, tips and news.**

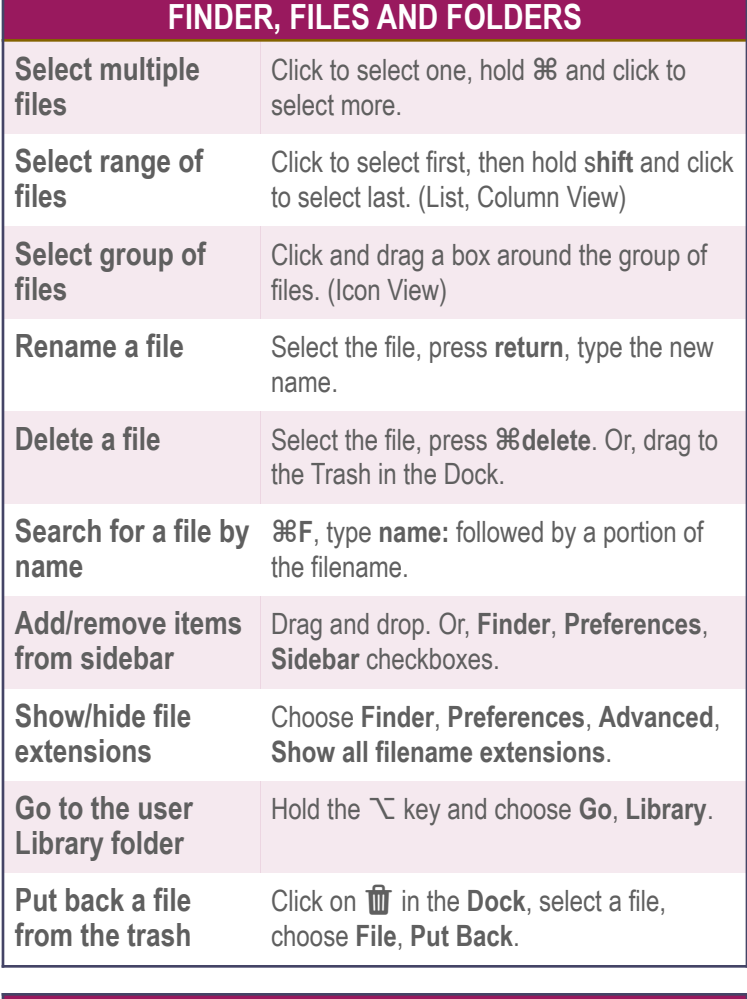

## **THE DESKTOP**

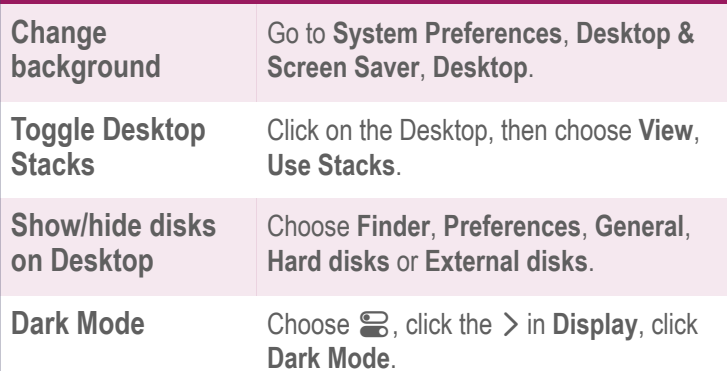

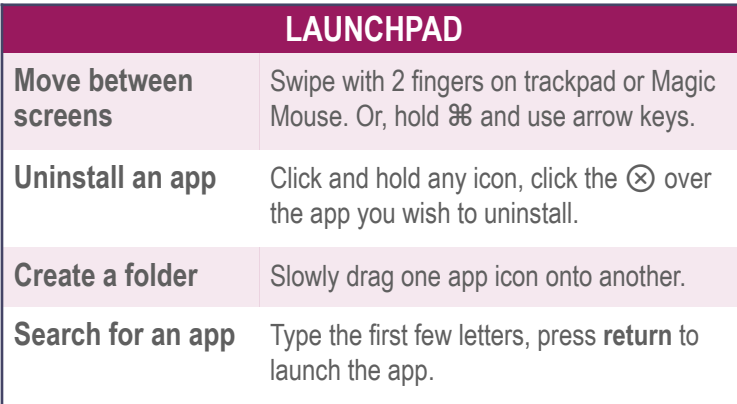

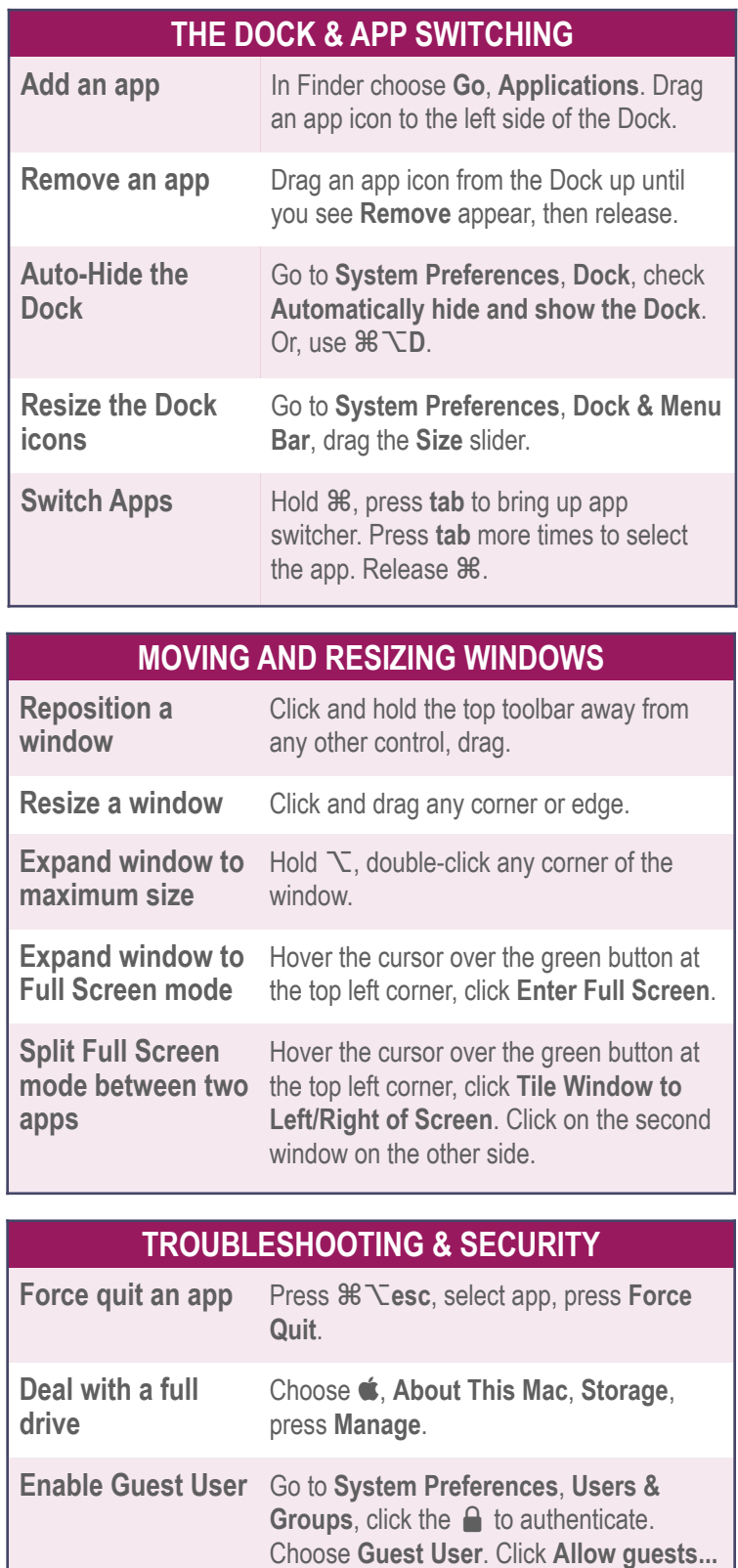